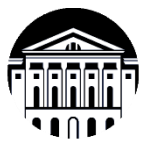

## **МИНИСТЕРСТВО НАУКИ И ВЫСШЕГО ОБРАЗОВАНИЯ РОССИЙСКОЙ ФЕДЕРАЦИИ**

федеральное государственное бюджетное образовательное учреждение высшего образования

**«ИРКУТСКИЙ ГОСУДАРСТВЕННЫЙ УНИВЕРСИТЕТ»**

ФГБОУ ВО «ИГУ»

**Кафедра радиофизики и радиоэлектроники**

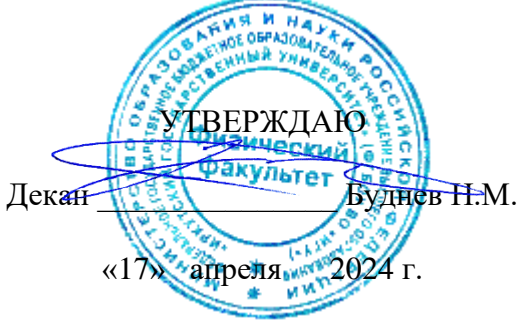

**Рабочая программа дисциплины**

Наименование дисциплины **Б1.О.24 Инженерная и компьютерная графика**

Направление подготовки **10.03.01 Информационная безопасность**

Направленность (профиль) подготовки **Безопасность автоматизированных систем (по отрасли или в сфере профессиональной деятельности)**

Квалификация выпускника **бакалавр**

Форма обучения **очная**

Согласовано с УМК физического факультета

Протокол №42 от «15» апреля 2024 г.

Председатель Буднев Н.М.

Рекомендовано кафедрой радиофизики и радиоэлектроники:

Протокол № 8 от «8» апреля 2024 г.

И.О. зав. кафедрой И. Колесник С.Н.

Иркутск 2024г.

# **Содержание**

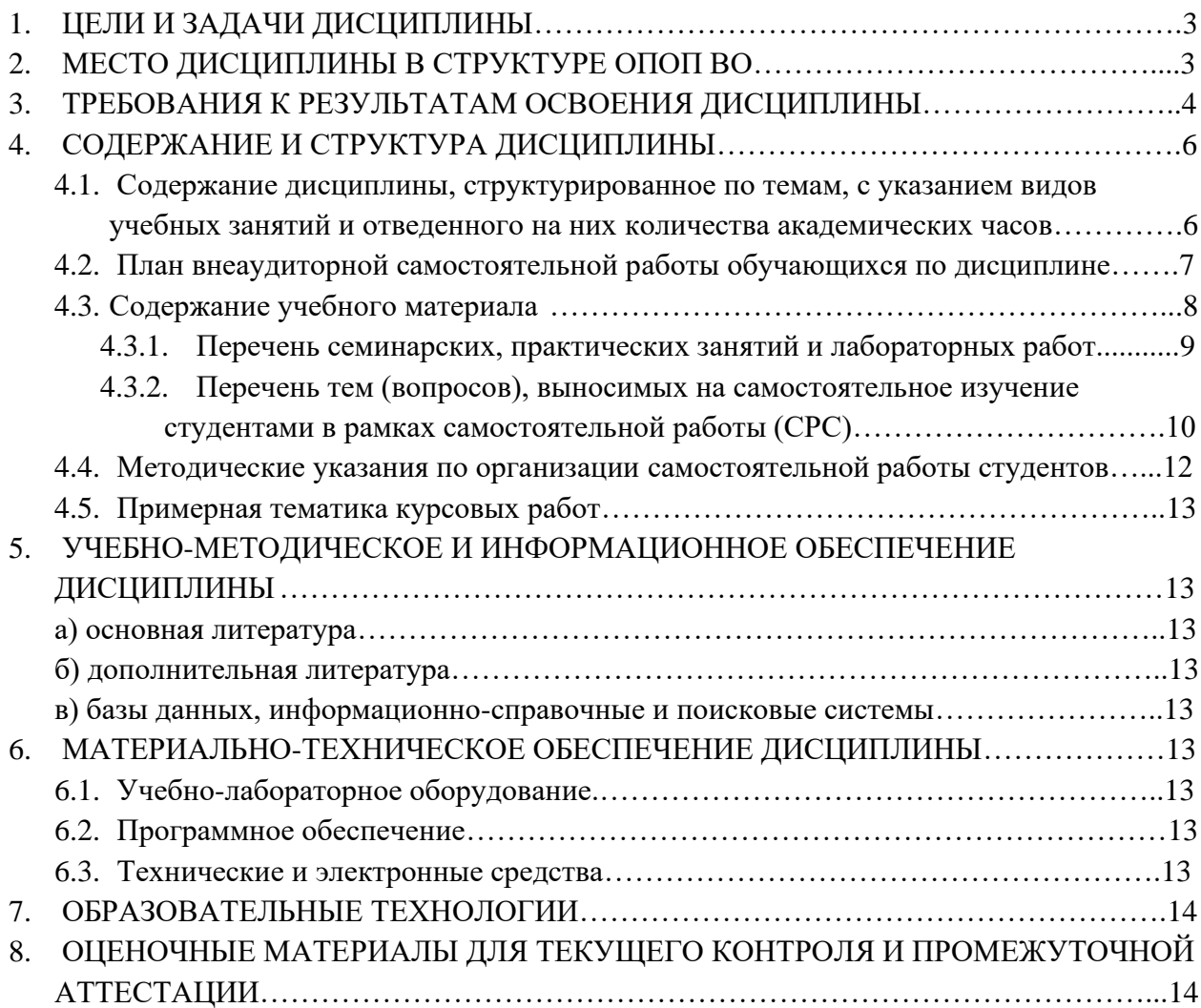

### **1. ЦЕЛИ И ЗАДАЧИ ДИСЦИПЛИНЫ**

Дисциплина " Инженерная и компьютерная графика" состоит из трех структурно и методически согласованных разделов: "Начертательная геометрия", "Инженерная графика" и "Компьютерная графика".

Проектирование, изготовление и эксплуатация машин и механизмов, а также современного оборудования связаны с изображениями: рисунками, эскизами, чертежами. Это ставит перед графическими дисциплинами ряд важных задач, которые должны обеспечить будущих бакалавров в области техники и технологий знаниями общих методов построения и чтения чертежей, а также решения большого числа разнообразных инженерно-геометрических задач, возникающих в процессе проектирования, конструирования, изготовления и эксплуатации различных технических и других объектов.

Раздел «Начертательная геометрия» является теоретической основой построения эскизных и технических чертежей, которые представляют собой полные графические модели конкретных инженерных изделий.

Основная цель изучения раздела сводится к развитию пространственного представления и воображения, конструктивно-геометрического мышления, способностей к анализу и синтезу пространственных форм и их отношений на основе чертежей конкретных объектов.

Основными задачами изучения раздела является изучение способов конструирования различных геометрических пространственных объектов, способов получения их чертежей на уровне графических моделей и умение решать на этих чертежах задачи, связанные с пространственными объектами, техническими процессами и их зависимостями.

Раздел «Инженерная графика» является первой ступенью инженерно-графического обучения студентов, на которой изучаются основные правила выполнения чертежей и оформления конструкторской документации.

Полное овладение чертежом как средством выражения технической мысли и производственными документами, а также приобретение устойчивых навыков в черчении достигаются в результате усвоения всего комплекса технических дисцип-лин соответствующего профиля, подкрепленного практикой курсового и дипломного проектирования.

Основная цель изучения раздела заключается в формировании у студентов первичных навыков по графическому отображению технических идей с помощью чертежа, а также понимания по чертежу конструкции технического изделия и принципа действия изображаемого объекта.

Основными задачами изучения раздела является выработка знаний, умений и навыков, необходимых студентам для выполнения и чтения технических чертежей различного назначения, а также для изучения правил и стандартов графического оформления конструкторской и технической документации на основные объекты проектирования в соответствии со специальностью.

Раздел «Компьютерная графика» предполагается знакомство студентов с наиболее широко известными системами автоматизированного проектирования и приобретение ими навыков выполнения двух- и трёхмерных чертежей.

Основными задачами изучения раздела является выработка знаний, умений и навыков, необходимых студентам для выполнения конструкторской документации и моделирования технических систем с использованием систем автоматизированного проектирования.

### **2. МЕСТО ДИСЦИПЛИНЫ В СТРУКТУРЕ ОПОП ВО**

Дисциплина «Инженерная и компьютерная графика» относится к базовой части

Блока 1 программы бакалавриата (Б1.О.24.

Учебный курс " Инженерная и компьютерная графика" является одной из дисциплин, обеспечивающих изучение проблем графического и геометрического моделирования конкретных инженерных изделий, в подготовке бакалавра технического профиля.

Для успешного овладения дисциплиной необходимы базовые школьные знания по таким предметам как геометрия и черчение. Изучение раздела «Инженерная графика» основывается на теоретических положениях раздела «Начертательной геометрии», нормативных документах и государственных стандартах «Единой системы конструкторской документации» (ЕСКД). Методы начертательной геометрии необходимы для создания машин, приборов и комплексов, отвечающих современным требованиям точности, эффективности, надежности, экономичности.

Инженерная и компьютерная графика обеспечивает студента минимумом фундаментальных инженерно-геометрических знаний, навыками в области геометрического моделирования, в том числе с применением систем автоматизированного проектирования и приобретения навыков выполнения двух- и трёхмерных чертежей, на базе которых будущий бакалавр в области техники и технологий сможет успешно изучать прикладную механику; моделирование систем и другие конструкторско-технологические и специальные дисциплины, а также выполнять графическую часть курсовых и дипломных проектов.

## **3. ТРЕБОВАНИЯ К РЕЗУЛЬТАТАМ ОСВОЕНИЯ ДИСЦИПЛИНЫ**

Процесс освоения дисциплины направлен на формирование компетенций в соответствии с ФГОС ВО и ОП ВО по направлению подготовки **10.03.01 Информационная безопасность**.

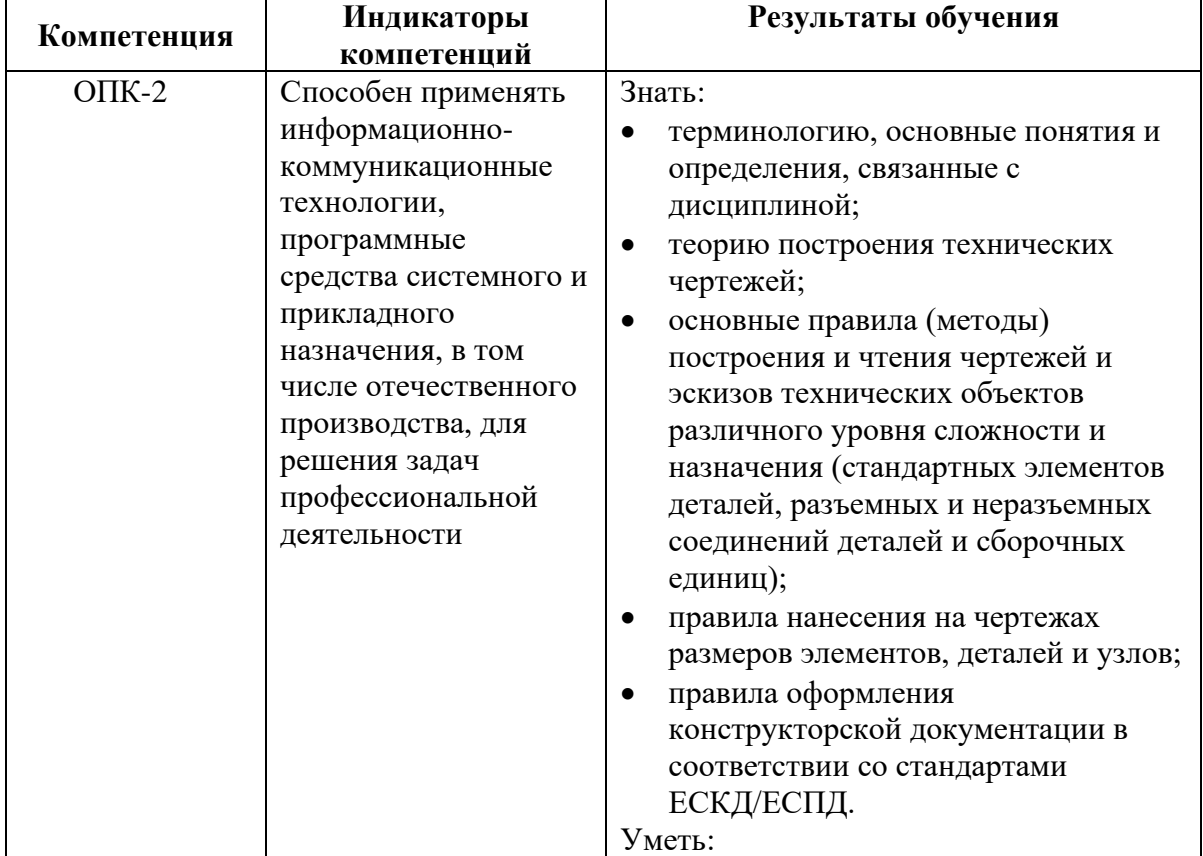

## **Перечень планируемых результатов обучения по дисциплине, соотнесенных с индикаторами достижения компетенций**

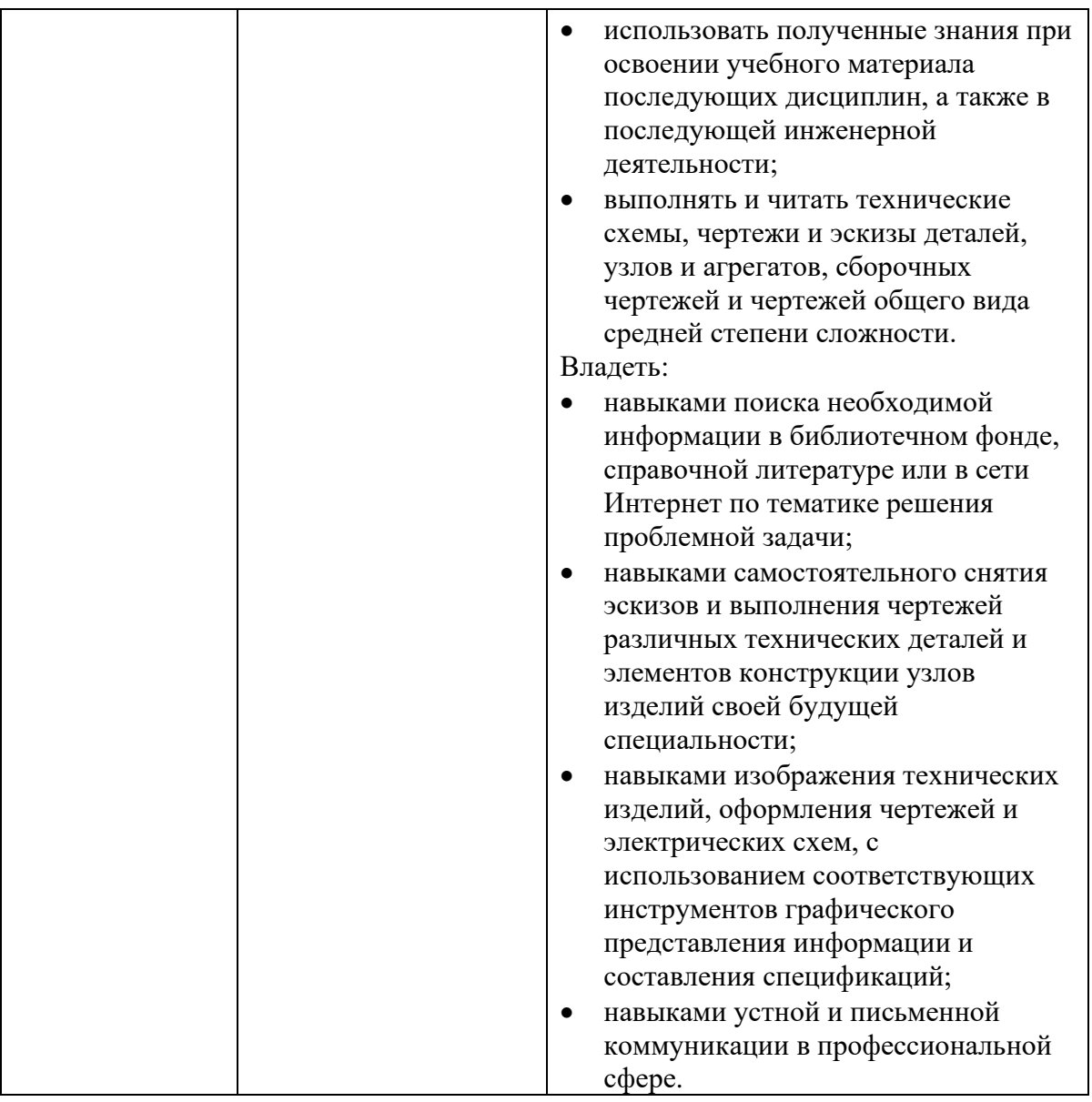

## **4. СОДЕРЖАНИЕ И СТРУКТУРА ДИСЦИПЛИНЫ**

Объем дисциплины составляет 4 зачетные единицы, 144 часов,

Форма промежуточной аттестации: зачет

**4.1. Содержание дисциплины, структурированное по темам, c указанием видов учебных занятий и отведенного на них количества академических часов**

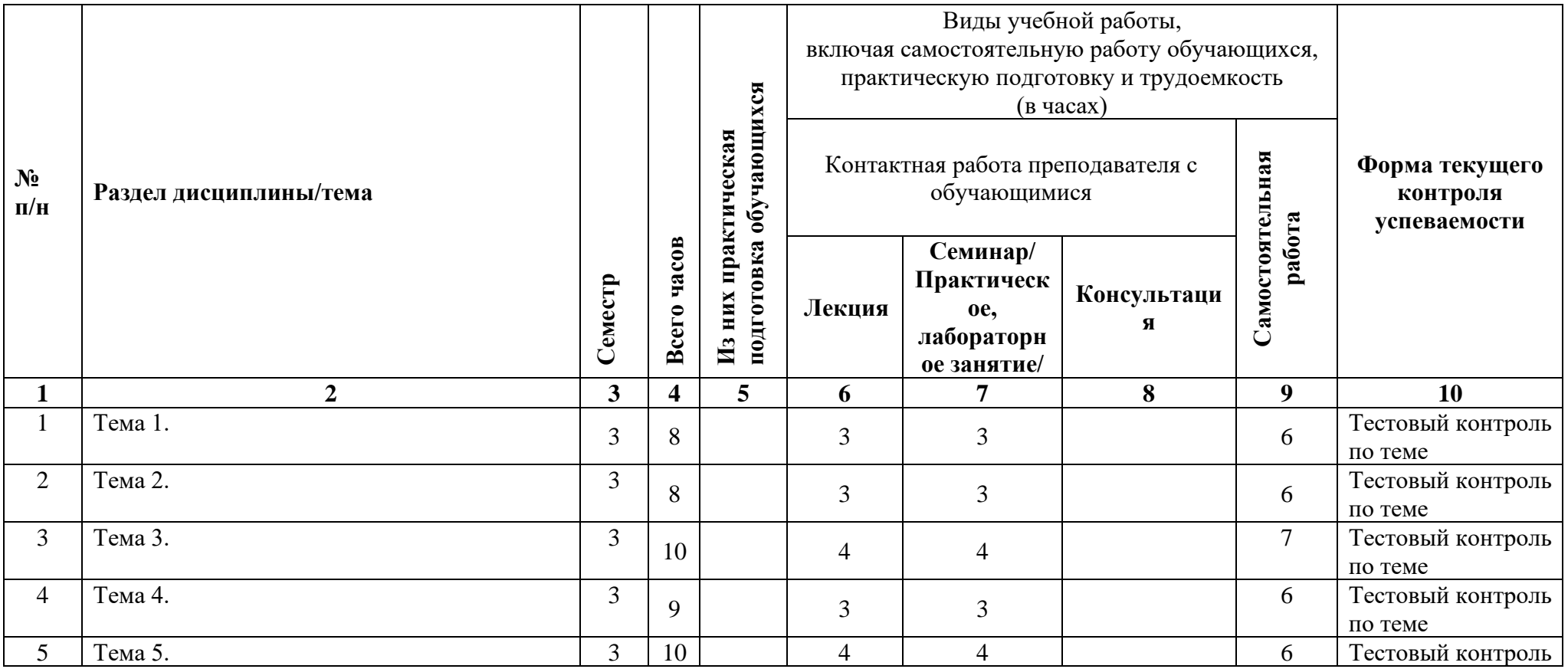

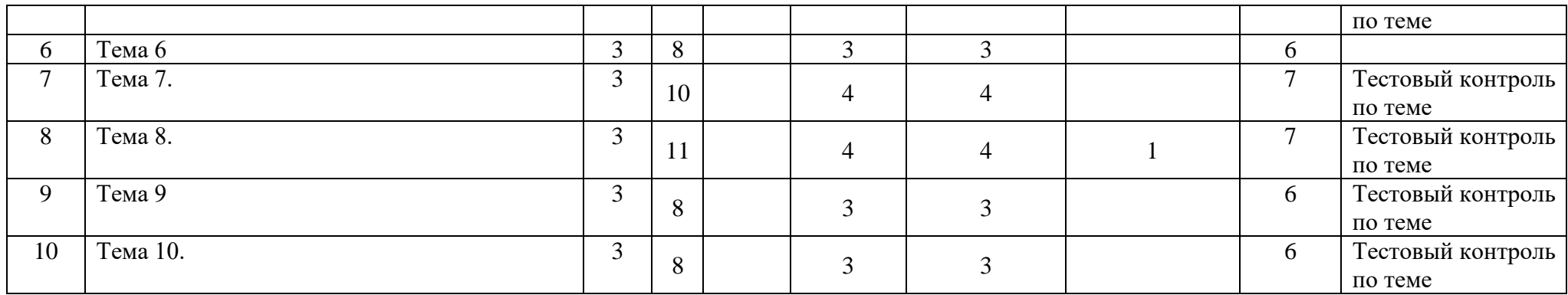

# **4.2. План внеаудиторной самостоятельной работы обучающихся по дисциплине**

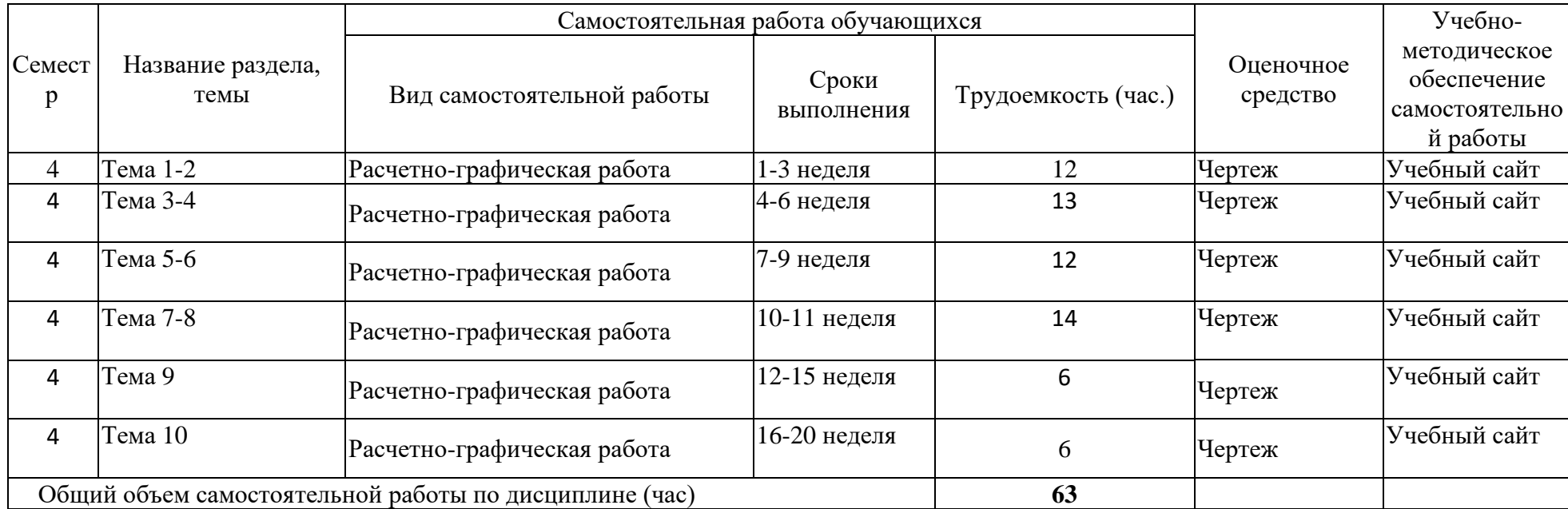

### **4.3. Содержание учебного материала**

### *Раздел 1. Начертательная геометрия.*

### **Тема 1**. **Изображение геометрических элементов в ортогональных проекциях**.

Обозначения геометрических элементов. Метод проекций. Виды проецирования. Инвариантные свойства прямоугольного проецирования. Комплексный чертеж точки. Задание и изображение прямой. Положение прямой относительно

плоскостей проекций. Взаимное положение прямых. Проецирование плоских углов. Плоскость. Главные линии плоскости. Линия. Основные способы образования плоских кривых. Поверхности. Гранные поверхности и многогранники. Поверхности вращения. Винтовые поверхности.

### **Тема 2. Способы преобразования чертежа.**

Способ замены плоскостей проекций. Преобразование прямой общего положения в прямую уровня (ИЗПЧ 1). Преобразование прямой общего положения в проецирующую прямую (ИЗПЧ 2). Преобразование плоскости общего положения в проецирующую плоскость (ИЗПЧ 3). Преобразование плоскости общего положения в плоскость уровня (ИЗПЧ 4). Способ вращения. Вращение вокруг проецирующей прямой. Вращение плоскости вокруг линии уровня.

### **Тема 3. Позиционные задачи.**

Принадлежность точки поверхности. Пересечение прямой с проецирующей плоскостью. Пересечение плоскостей. Пересечение двух плоскостей общего положения, заданных следами. Пересечение двух плоскостей, заданных прямыми общего положения. Плоские сечения. Пересечение гранной поверхности с плоскостью. Пересечение сферы с плоскостью. Пересечение цилиндра с плоскостью. Пересечение конуса с плоскостью. Пересечение прямой с плоскостью общего положения. Пересечение прямой с многогранником. Пересечение прямой со сферой. Пересечение прямой с цилиндром. Пересечение прямой с конусом. Пересечение поверхностей. Способ вспомогательных проецирующих плоскостей. Способ вспомогательных плоскостей общего положения. Способ вспомогательных секущих сфер.

### **Тема 4. Метрические задачи.**

Построение взаимно перпендикулярных прямых, прямой и плоскости, плоскостей. Взаимно перпендикулярные прямые. Взаимно перпендикулярные прямая и плоскость. Взаимно перпендикулярные плоскости. Задачи на определение расстояний. Способ прямоугольного треугольника. Построение четырех исходных задач преобразования чертежа. Задачи на определение углов. Развертки поверхностей. Способ триангуляции. Способ нормальных сечений. Способ раскатки.

#### *Раздел 2. Инженерная графика.*

### **Тема 5. Основные сведения о конструкторской документации и ее оформлении.**

Состав и классификация стандартов ЕСКД. Виды изделий. Обозначение изделий. Виды конструкторских документов. Стадии разработки конструкторских документов. Стандарты оформления чертежей. Форматы (ГОСТ 2.301-68). Масштабы (ГОСТ 2.302-68). Линии (ГОСТ 2.303-68). Шрифты (ГОСТ 2.304-81). Обозначения графические материалов и правила их нанесения на чертежах (ГОСТ 2.306-68). Основные надписи (ГОСТ 2.104-68).

#### **Тема 6. Изображение изделий на чертеже.**

Основные положения и определения. Виды. Разрезы. Сечения. Выносные элементы. Условности и упрощения. Аксонометрические проекции. Классификация аксонометрических проекций. Построение аксонометрических проекций фигур. Условности и нанесение размеров.

### **Тема 7. Нанесение размеров на чертежах.**

Основные требования и определения. Основные правила нанесения размеров. Упрощенное нанесение размеров отверстий. Нормальные линейные и угловые размеры.

### **Тема 8. Чертежи деталей.**

Детали с формой тела вращения. Детали, получаемые штамповкой. Колесо зубчатое. . Пружины. Эскизирование.

### **Тема 9. Схемы**

Общие сведения. Виды и типы схем. Общие требования к выполнению схем. Построение схемы. Графические обозначения. Линии связи. Обозначения и перечень элементов. Правила выполнения электрических схем. Структурная схема. Функциональная схема. Принципиальная схема.

## *Раздел 3. Компьютерная графика.*

### **Тема 10. Компьютерная графика.**

Классификация направлений компьютерной графики. Геометрическая модель. Электронная модель изделия. Основные термины трехмерной модели. Использование объектных привязок. Графические примитивы. Редактирование изображений. Параметрические библиотеки. Оформление элементов чертежа. Нанесение размеров. Штриховка замкнутых областей. Формирование и редактирование текстовой информации.

### **4.3.1. Перечень семинарских, практических занятий и лабораторных работ**

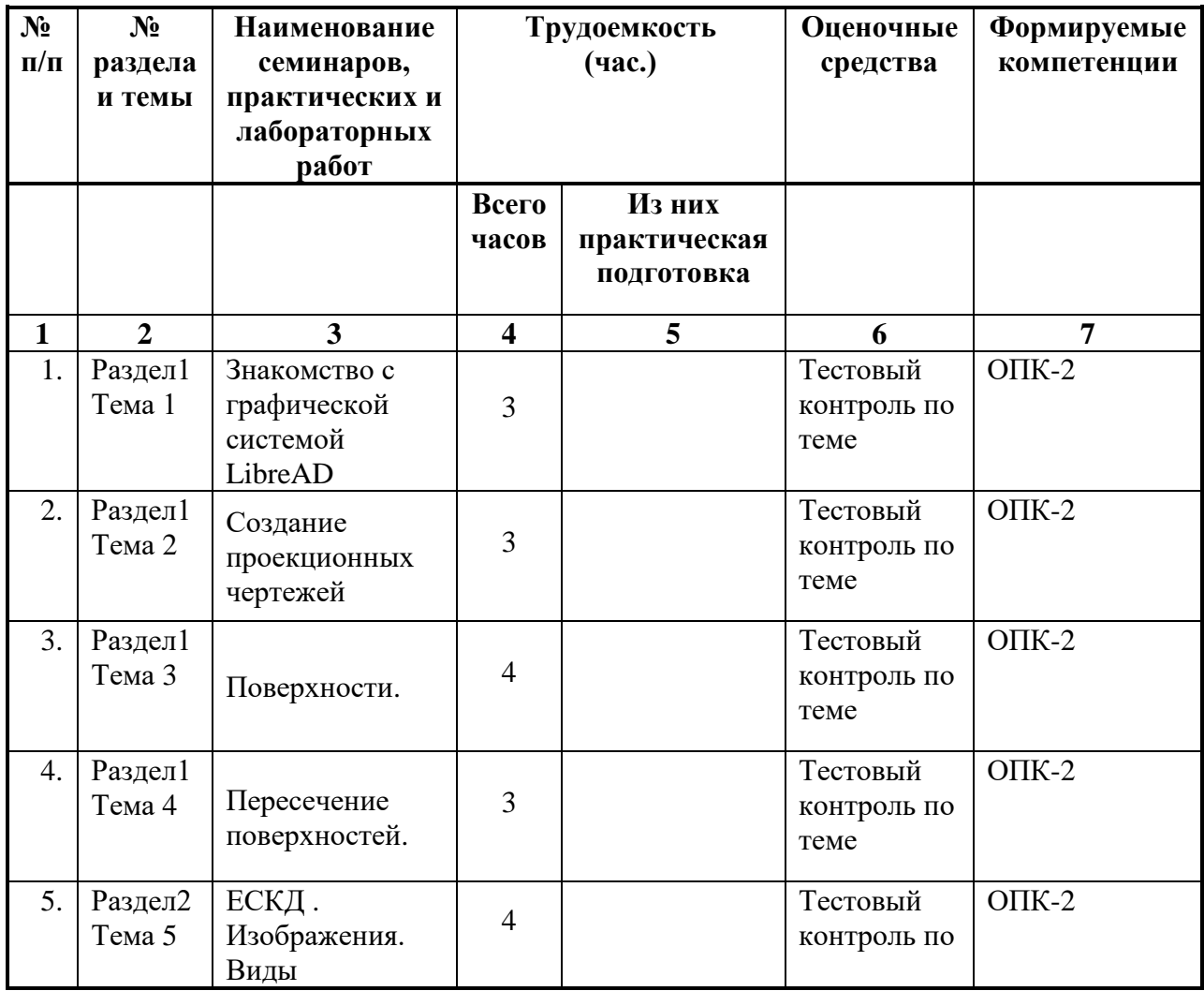

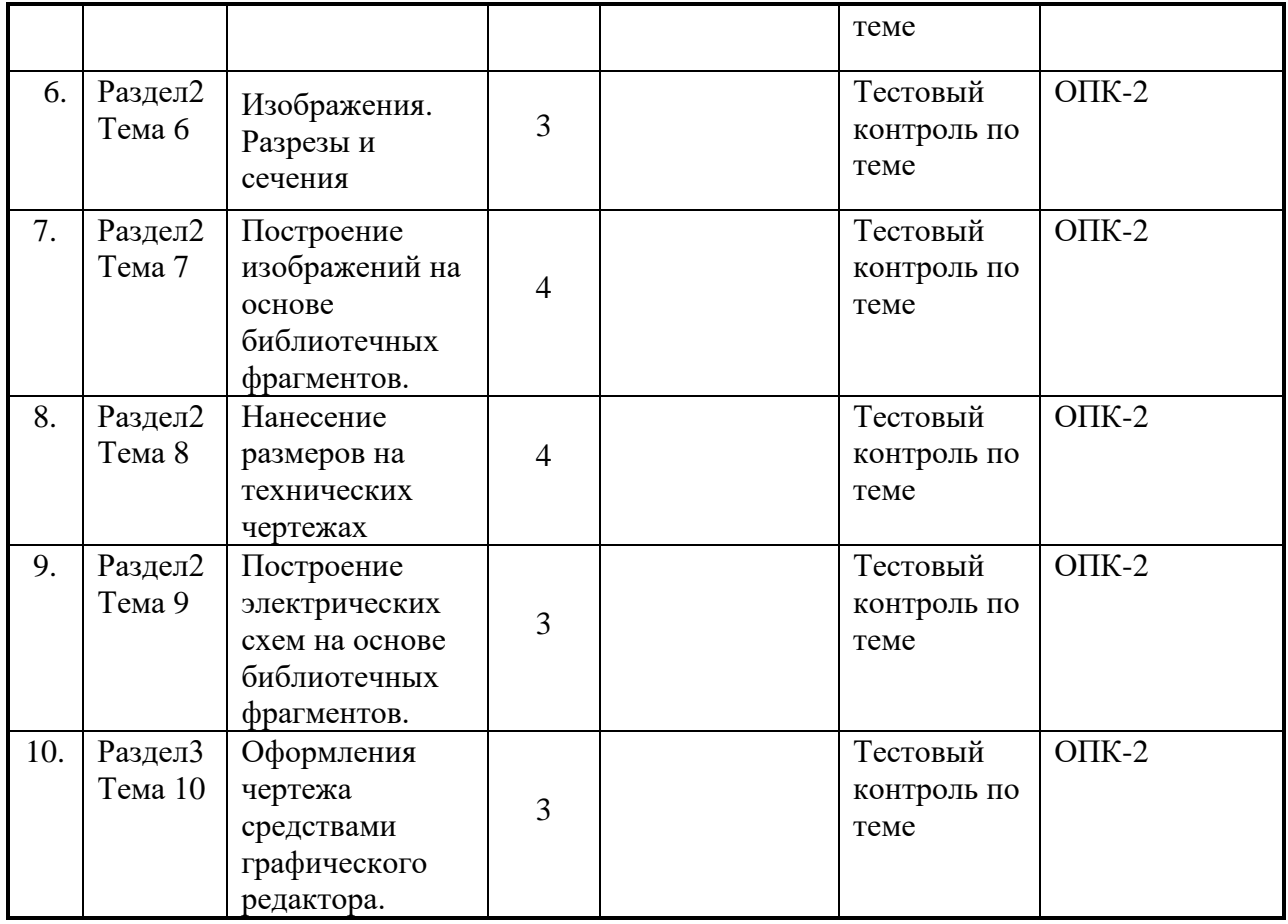

## **4.3.2. Перечень тем (вопросов), выносимых на самостоятельное изучение студентами в рамках самостоятельной работы (СРС**

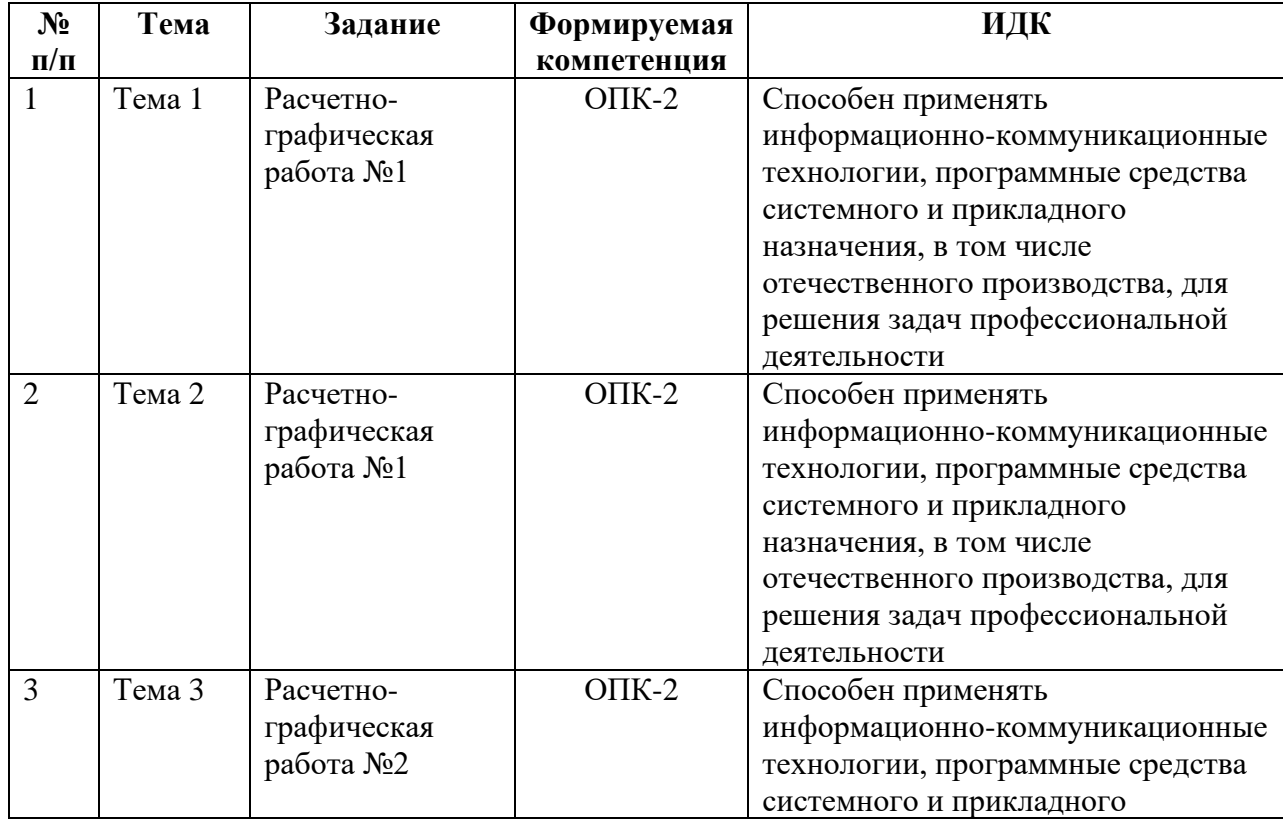

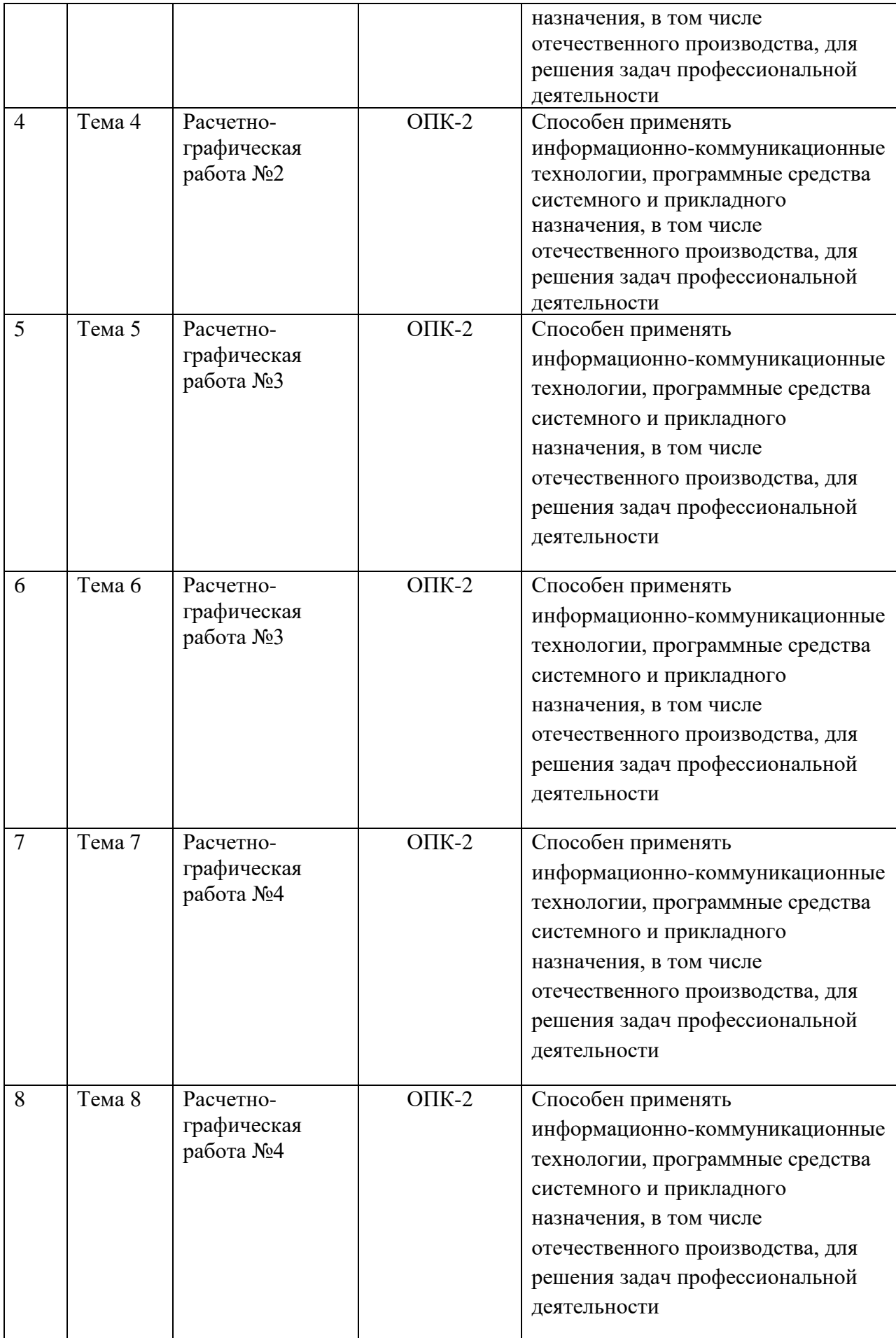

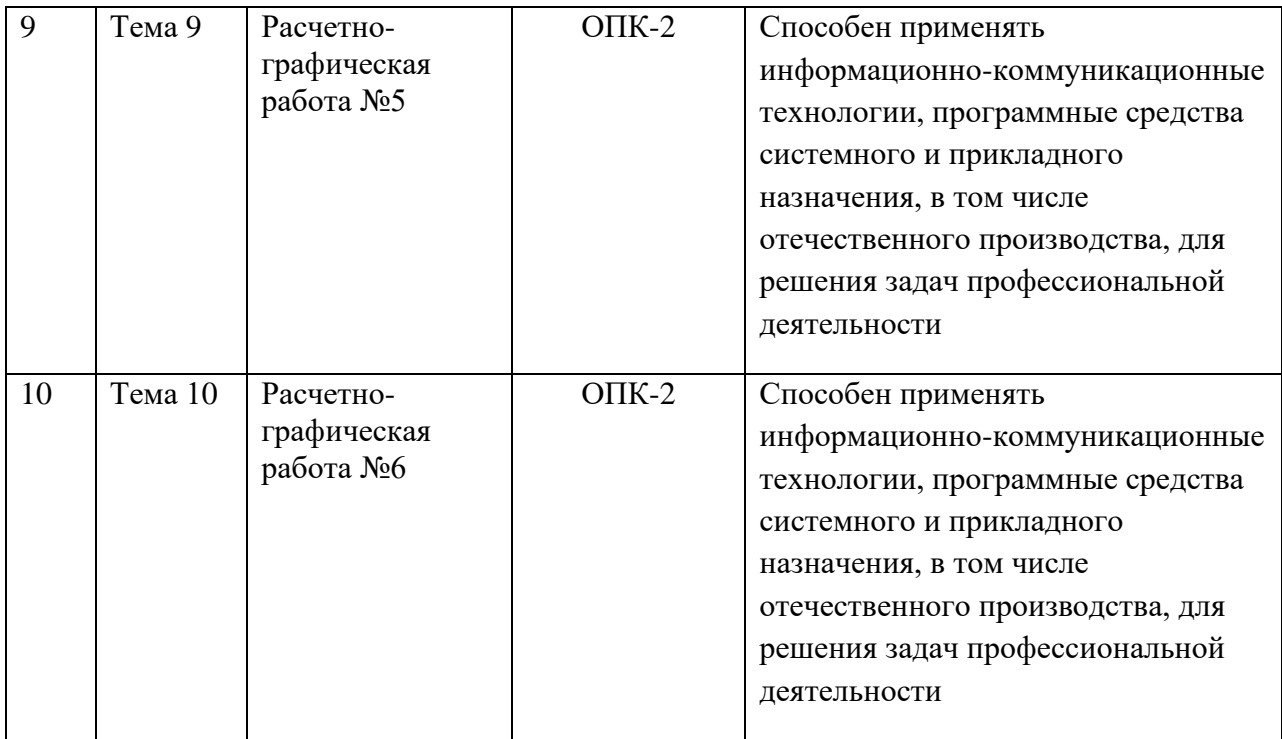

### **4.4. Методические указания по организации самостоятельной работы студентов**

Текущая самостоятельная работа по дисциплине «Инженерная и компьютерная графика», направленная на углубление и закрепление знаний студента, на развитие практических умений, включает в себя следующие виды работ:

- работа с лекционным материалом;
- подготовка к практическим занятиям;
- выполнение индивидуальных проектов;
- подготовка к контрольным работам;
- подготовка к зачету и экзамену.

Творческая проблемно-ориентированная самостоятельная работа по дисциплине «Инженерная и компьютерная графика», направленная на развитие интеллектуальных умений, общекультурных и профессиональных компетенций, развитие творческого мышления у студентов, включает в себя следующие виды работ по основным проблемам курса:

- поиск, анализ, структурирование информации;
- выполнение графических работ, обработка и анализ данных;
- участие в конференциях, олимпиадах и конкурсах.

Оценка результатов самостоятельной работы организуется как единство двух форм: самоконтроль и контроль со стороны преподавателя.

Самоконтроль зависит от определенных качеств личности, ответственности за результаты своего обучения, заинтересованности в положительной оценке своего труда, материальных и моральных стимулов, от того насколько обучаемый мотивирован в достижении наилучших результатов. Задача преподавателя состоит в том, чтобы создать условия для выполнения самостоятельной работы (учебно-методическое обеспечение), правильно использовать различные стимулы для реализации этой работы (рейтинговая система), повышать её значимость, и грамотно осуществлять контроль самостоятельной деятельности студента (фонд оценочных средств).

## **4.5. Примерная тематика курсовых работ (проектов)**

Курсовые работы (проекты) учебным планом не предусмотрены.

## **5. УЧЕБНО-МЕТОДИЧЕСКОЕ И ИНФОРМАЦИОННОЕ ОБЕСПЕЧЕНИЕ ДИСЦИПЛИНЫ**

### **а) основная литература**

- 1. Кордонская, И. Б. Инженерная и компьютерная графика : учебник / И. Б. Кордонская, Е. А. Богданова. — Самара : ПГУТИ, 2020. — 264 с. — Текст : электронный // Лань : электронно-библиотечная система. — URL: https://e.lanbook.com/book/255455 (дата обращения: 01.05.2023). — Режим доступа: для авториз. пользователей.
- 2. Инженерная и компьютерная графика : учебное пособие / составитель С. В. Говорова. — Ставрополь : СКФУ, 2017. — 223 с. — Текст : электронный // Лань : электронно-библиотечная система. — URL: https://e.lanbook.com/book/155192 (дата обращения: 01.05.2023). — Режим доступа: для авториз. пользователей.
- 1. Рабочая тетрадь по дисциплине "Инженерная и компьютерная графика" : учебное пособие. — Самара : ПГУТИ, 2020. — 15 с. — Текст : электронный // Лань : электронно-библиотечная система. — URL: https://e.lanbook.com/book/255368 (дата обращения: 01.05.2023). — Режим доступа: для авториз. пользователей.

## **б) базы данных, информационно-справочные и поисковые системы**

- 1. Открытая база ГОСТов [Электронный ресурс]. http://standartgost.ru/ Режим доступа: свободный.
- 2. Единое окно доступа к образовательным ресурсам: федеральный портал. Инженерная графика [Электронный ресурс] http://window.edu.ru/catalog?p\_rubr=2.2.75.31, – Режим доступа: свободный.
- 3. Учебный сайт Лаборатории ТЗИ Физического факультета ИГУ [https://sites.google.com/view/ltzi/,](https://sites.google.com/view/ltzi/%D0%BA%D1%83%D1%80%D1%81%D1%8B-%D0%B8-%D0%B4%D0%B8%D1%81%D1%86%D0%B8%D0%BF%D0%BB%D0%B8%D0%BD%D1%8B/%D0%B1%D0%B0%D0%BA%D0%B0%D0%BB%D0%B0%D0%B2%D1%80%D0%B8%D0%B0%D1%82/%D0%B8%D0%BD%D0%B6%D0%B5%D0%BD%D0%B5%D1%80%D0%BD%D0%B0%D1%8F-%D0%B8-%D0%BA%D0%BE%D0%BC%D0%BF%D1%8C%D1%8E%D1%82%D0%B5%D1%80%D0%BD%D0%B0%D1%8F-%D0%B3%D1%80%D0%B0%D1%84%D0%B8%D0%BA%D0%B0) – Режим доступа: свободный.

## **6. МАТЕРИАЛЬНО-ТЕХНИЧЕСКОЕ ОБЕСПЕЧЕНИЕ ДИСЦИПЛИНЫ**

### **6.1. Учебно-лабораторное оборудование:**

Компьютерный класс 323а, оснащенный мультимедийными средствами, электронной базой знаний, системой тестирования, выходом в глобальную сеть Интернет. Технические характеристики каждого персонального компьютера обеспечивают возможность работы с современными версиями систем автоматизированного проектирования (САПР), в том чиле LibreCAD.

## **6.2. Программное обеспечение**

Система автоматизированного проектирования (САПР) LibreCAD.

### **6.3. Технические и электронные средства:**

В ходе учебного процесса используются технические средства обучения и контроля знаний студентов (презентации, контролирующих программ, демонстрационных установок), использование которых предусмотрено методической концепцией преподавания

### **7. ОБРАЗОВАТЕЛЬНЫЕ ТЕХНОЛОГИИ**

Для достижения планируемых результатов обучения, в дисциплине «Инженерная и компьютерная графика» используются различные образовательные технологии:

**Информационно-развивающие технологии**, направленные на формирование системы знаний, запоминание и свободное оперирование ими.

Используется лекционно-семинарский метод, самостоятельное изучение литературы, применение новых информационных технологий для самостоятельного пополнения знаний, включая использование технических и электронных средств информации.

**Деятельностные практико-ориентированные технологии**, направленные на формирование системы профессиональных практических умений при проведении экспериментальных исследований, обеспечивающих возможность качественно выполнять профессиональную деятельность.

Используется анализ, сравнение методов проведения исследований, выбор метода, в зависимости от объекта исследования в конкретной производственной ситуации и его практическая реализация.

**Развивающие проблемно-ориентированные технологии**, направленные на формирование и развитие проблемного мышления, мыслительной активности, способности видеть и формулировать проблемы, выбирать способы и средства для их решения. Используются виды проблемного обучения: освещение основных проблем информационной безопасности, учебные дискуссии, коллективная деятельность в группах при выполнении лабораторных работ, решение задач повышенной сложности. При этом используются первые три уровня (из четырех) сложности и самостоятельности: проблемное изложение учебного материала преподавателем; создание преподавателем проблемных ситуаций, а обучаемые вместе с ним включаются в их разрешение; преподаватель создает проблемную ситуацию, а разрешают её обучаемые в ходе самостоятельной деятельности.

**Личностно-ориентированные технологии обучения**, обеспечивающие в ходе учебного процесса учет различных способностей обучаемых, создание необходимых условий для развития их индивидуальных способностей, развитие активности личности в учебном процессе. Личностно-ориентированные технологии обучения реализуются в результате индивидуального общения преподавателя и студента при защите лабораторных работ, при выполнении домашних индивидуальных заданий, решении задач повышенной сложности, на еженедельных консультациях.

## **8. ОЦЕНОЧНЫЕ МАТЕРИАЛЫ ДЛЯ ТЕКУЩЕГО КОНТРОЛЯ И ПРОМЕЖУТОЧНОЙ АТТЕСТАЦИИ**

#### **8.1. Оценочные средства для входного контроля**

Входной контроль (25 вариантов, 4-й семестр), представляет собой перечень из 10-15 вопросов и заданий. Входной контроль проводится в письменном виде на первом практическом занятии в течение 15 минут. Проверяется уровень входных знаний.

#### **8.2. Оценочные средства текущего контроля**

Вопросы к практическим занятиям (10 тем по 3-5 вариантов). Представляют собой перечень вопросов, проверяющих знание теоретического лекционного материала и тем, вынесенных на самостоятельную проработку.

## **8.3. Оценочные средства для промежуточной аттестации**

(в форме зачета).

Тестовые работы (10 комплектов по 3-5 вариантов). Проверяется степень усвоения теоретических и практических знаний, приобретенных умений на репродуктивном и продуктивном уровне.

## **Демонстрационный вариант расчетно-графической работы №1**

## **Определить высоту пирамиды DАВС**

Вариант задания выбирается в соответствии с данными, представленными в таблице 1.

## **Пример выполнения расчетно-графической работы:**

Поэтапное выполнение работы:

- 1. Построить пирамиду *АBCD*по заданным координатам точек (таблица). Варианты выдаются преподавателем.
- 2. В основании пирамиды, треугольнике *АВС*, проведем горизонталь *h* (*h*1, *h*2) и фронталь  $f(f_1, f_2)$ .
- 3. Из точки пересечения горизонтали и фронтали *N* (*N*1, *N*2) восстановим перпендикуляр *n* (*n*1, *n*2) к плоскости треугольника *АВС*. *n*⊥ *АВС*, если *n*1 ⊥*h*1,*n*<sup>2</sup>  $⊥ \Box f_2$ .
- 4. Из точки *D* (*D*1, *D*2) проведем прямую *r*, параллельную перпендикуляру *n*.
- 5. Найдем точку пересечения прямой *r* с плоскостью треугольника *АВС*. Для этого проведем через прямую *r* вспомогательную горизонтально-проецирующую плоскость  $\Sigma(\Sigma_1)$ . Найдем линию пересечения плоскости  $\Sigma$  с плоскостью треугольника *АВС* (*С-3*). При пересечении линии *С-3* с прямой *r* определим искомую точку *М*.
- 6. Методом прямоугольного треугольника определяем натуральную величину отрезка прямой *DМ* (высоты пирамиды).
- 7. Определим видимость геометрических элементов, используя конкурирующие точки.

Пример выполнения РГР-1представлен на рисунке 1.

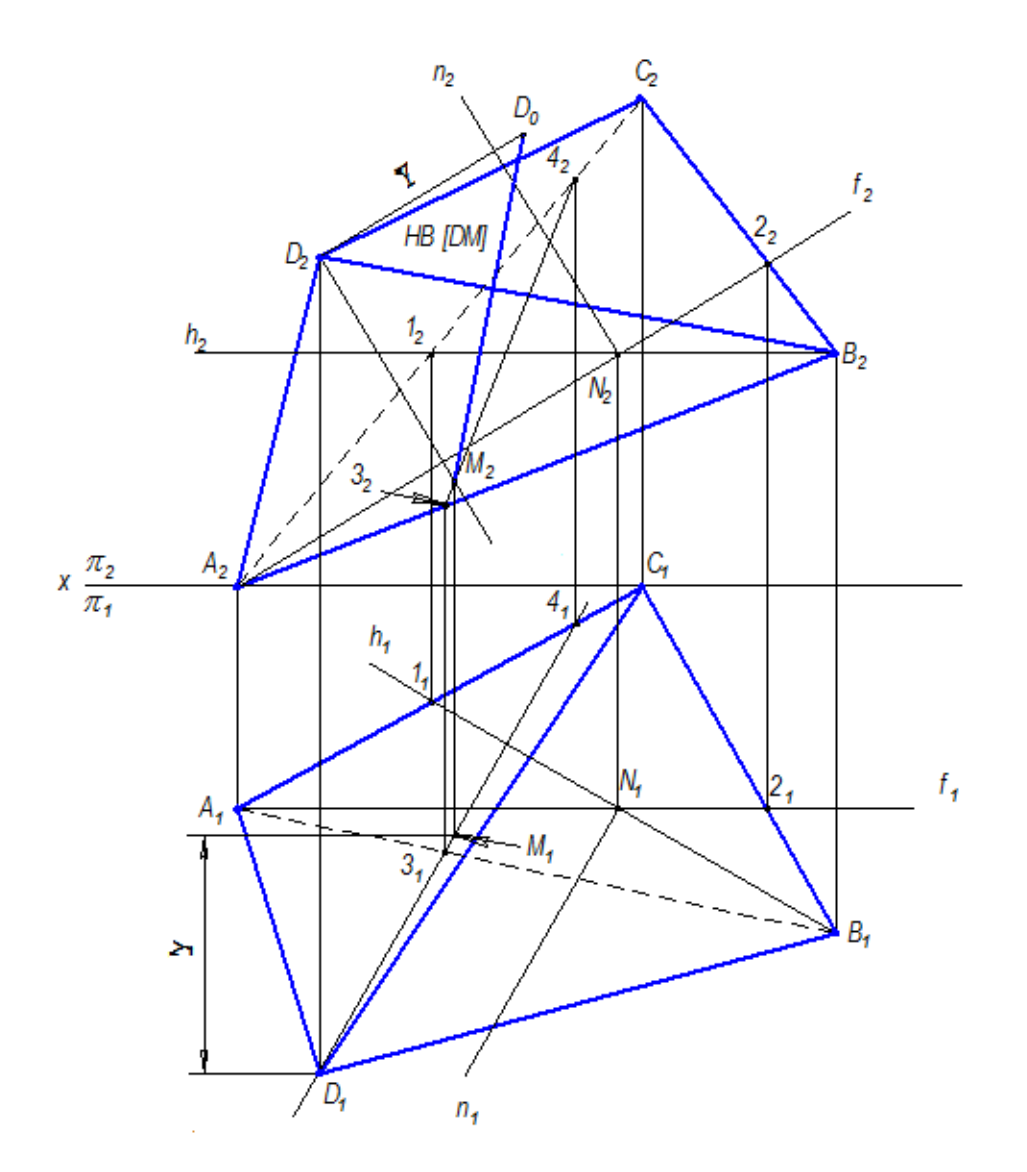

Рисунок 1

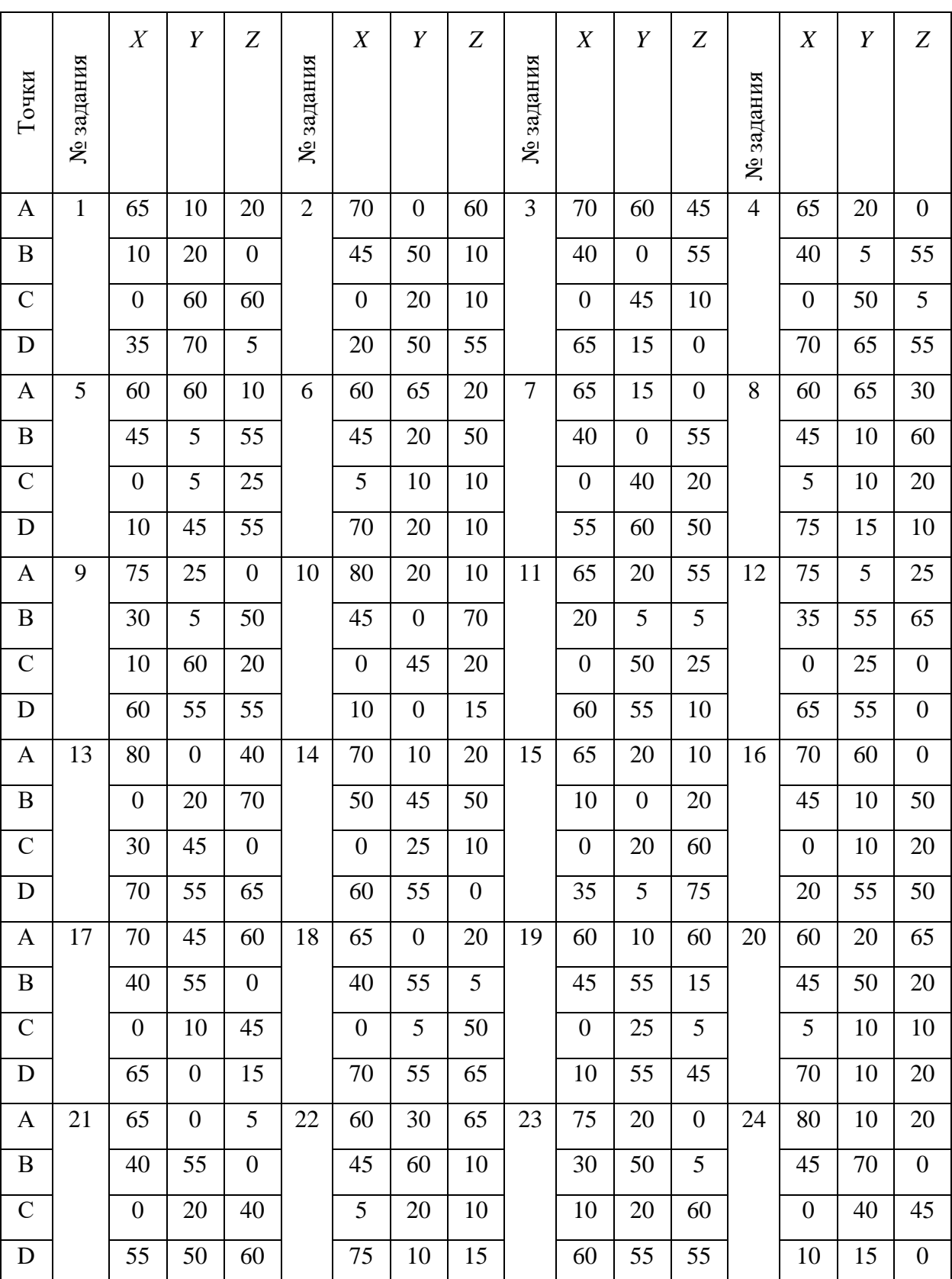

# Координаты точек *А*, *В*, *С*,*D* в миллиметрах по вариантам заданий

# **Демонстрационный вариант теста №5**

В предлагаемом далее тесте по каждому вопросу необходимо выбрать два правильных ответа.

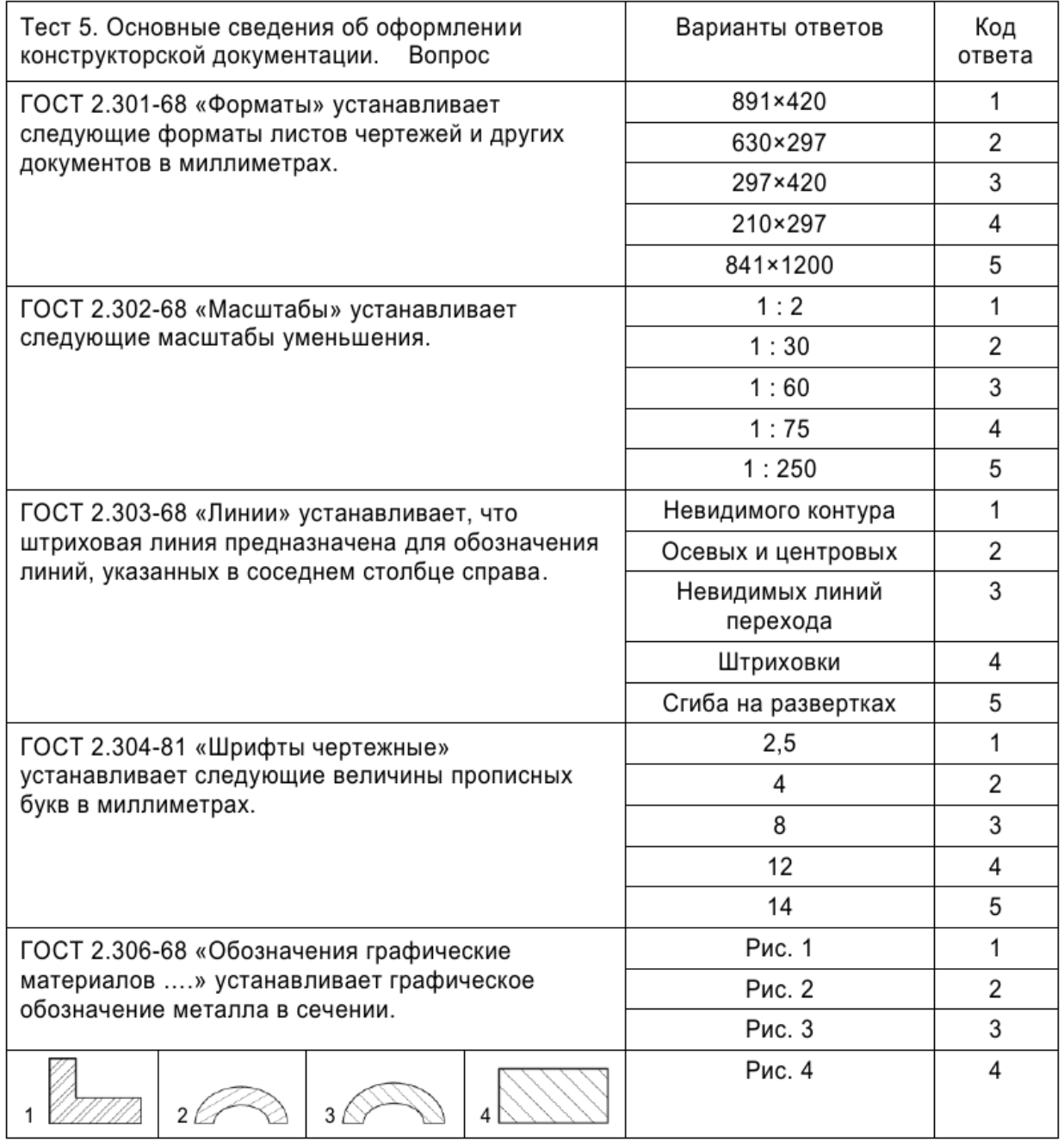

**Разработчик:** 

 \_\_\_\_\_\_\_ доцент\_\_\_\_\_\_\_\_ \_\_\_\_\_\_Ю.Ф. Вшивков\_\_\_\_\_ (подпись) (занимаемая должность) (инициалы, фамилия)

Программа составлена в соответствии с требованиями ФГОС ВО и учитывает рекомендации ПООП по направлению и профилю **10.03.01 Информационная безопасность**.

Программа рассмотрена на заседании кафедры радиофизики и радиоэлектроники «8» апреля 2024 г. протокол № 8т

И.О. зав. кафедрой И. Колесник С.Н.

*Настоящая программа, не может быть воспроизведена ни в какой форме без предварительного письменного разрешения кафедры-разработчика программы.*